**Binary shifts** can be used to perform simple multiplication and division by **powers** of 2 (2, 4, 8, 16 etc…)

They work by shifting the binary number along and padding it at one end with 0s

A binary shift is sometimes called a **logical shift** or a **logical binary shift**

- **Left shifts**: make the number bigger
- **Multiply** by a factor of 2:
	- Left binary shift of  $1 =$  multiply by 2
	- Left binary shift of  $2 =$  multiply by 4
	- $\bullet$  Left binary shift of 3 = multiply by 8

- **Right shifts**: make the number smaller
- **Divide** by a factor of 2:
	- Right binary shift of  $1 =$  divide by 2
	- Right binary shift of  $2 =$  divide by 4
	- Right binary shift of  $3 =$  divide by 8

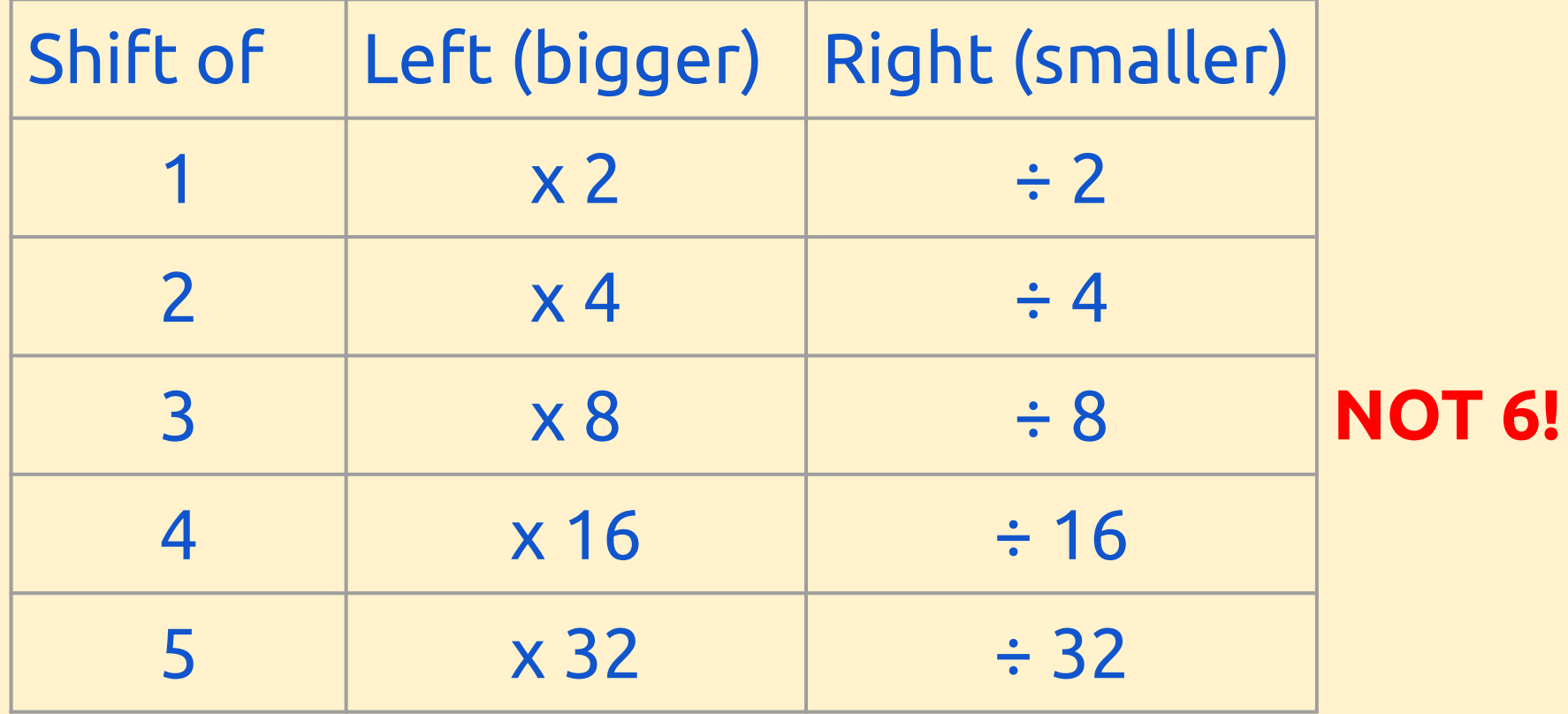